# **Beschreibung**

Die Datei tim.properties wird von TIM automatisch im JBoss Verzeichnis unter

jboss<versionstandaloneconfiguration

erstellt und abgelegt. Alle Parameter die vom Standard abweichen, können hier geändert werden. Alle möglichen Optionen werden auf dieser Seite beschrieben.

Falls Änderungen an der Datei vorgenommen wurden, muss entweder der Server neu gestartet werden oder [diese Anleitung](https://wiki.tim-solutions.de/doku.php?id=software:tim:alive_servlet) befolgt werden.

# **Erklärung der wichtigsten Parameter**

# **version**

Dieser Parameter gibt an, welche Version auf dem System vorliegt. Ein Changelog zu Ihrer Version findet man [hier.](https://wiki.tim-solutions.de/doku.php?id=software:tim:changelog) Diese sollte nicht geändert werden, um den aktuellen Stand bestimmen zu können.

# **revision**

Die Revision gibt die Technische eindeutige Identifikation zu der Version, die Installiert ist. Diese sollte nicht geändert werden und ist für die Entwickler von TIM gedacht.

# **timestamp**

Dieser Parameter gibt an, wann die installierte Version erstellt wurde. Dieser Eintrag sollte nicht geändert werden, ausser Sie werden von einem Techniker dazu angewiesen.

# **https-protocol**

Gibt an, mit welchem Protokoll die Hyperlinks aus TIM verschickt werden. Entweder **https** oder **http**. Standard ist http.

# **host**

Der Host gibt den Server an, auf dem das System installiert ist. Der Host kann im [Clientprofil](https://wiki.tim-solutions.de/doku.php?id=software:tim:client_profile) überschrieben werden.

TIM Wiki / [NEW TIM 6 Documentation](https://doc.tim-solutions.de) - https://wiki.tim-solutions.de/

#### **port**

Dieser Parameter gibt an, auf welchen Port TIM auf Anfragen wartet (zB: timserver.corproot.com:**8080**). Der Port kann im [Clientprofil](https://wiki.tim-solutions.de/doku.php?id=software:tim:client_profile) überschrieben werden.

#### **externalfilepath**

Im Externalfilepath werden die [Wordtemplates](https://wiki.tim-solutions.de/doku.php?id=software:tim:actionhandler:wordtemplatehandler) gesucht, falls diese im Prozess als relative Pfad hinterlegt sind.

Der Externalfilepath sollte in fast allen Fällen auf den Pfad **…\tim.ear\loom-portal.war\custom** zeigen!

#### **iotemp**

Dieser Parameter wird verwendet um Temporäre Dateien abzulegen.

### **default-client**

Dieser Parameter gibt an, an welchen [Mandanten](https://wiki.tim-solutions.de/doku.php?id=software:tim:client) sich die Benutzer Standardmässig anmelden. Nähere Informationen erhalten Sie [hier.](https://wiki.tim-solutions.de/doku.php?id=software:tim:log_in)

#### **Mails**

Wie Sie Mails gestalten können und welche für was zuständig sind, erfahren Sie [hier.](https://wiki.tim-solutions.de/doku.php?id=software:tim:mail_configuration)

#### **Notes**

Wie Sie Prozessteilnehmer über angehängte Notizen informieren, können Sie unter [Notizen einsehen](https://wiki.tim-solutions.de/doku.php?id=software:tim:notes).

# Erweiterte Einstellungen

Show

Permanent link: **<https://wiki.tim-solutions.de/doku.php?id=software:tim:tim.properties>**

Last update: **2021/07/01 09:52**

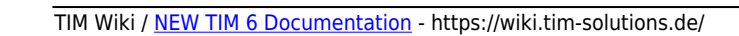

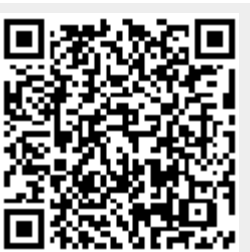